# **QGIS Application - Bug report #11091 Moving SQL Server geodata layer causes crash of OS**

*2014-08-25 12:35 AM - Filip Mahieu*

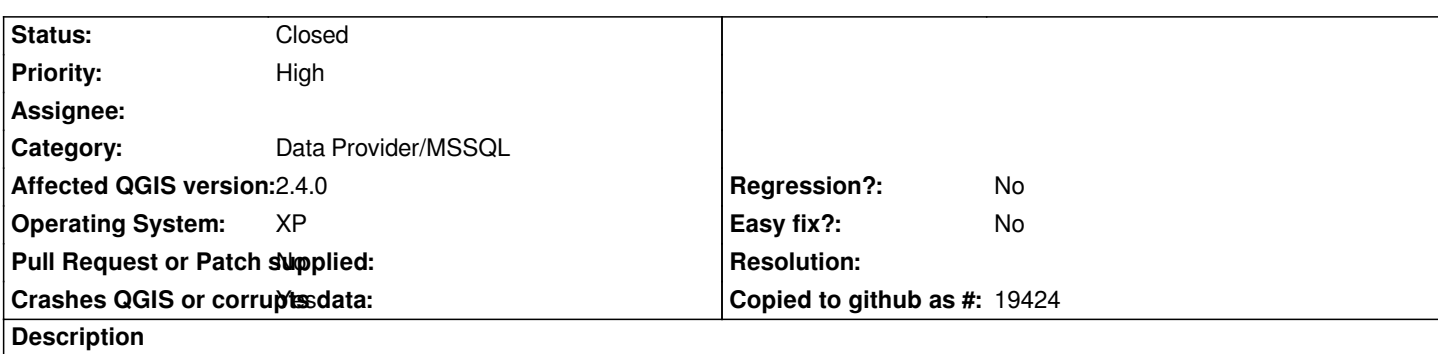

*When I add a SQL Server geodatalayer in a 2.4-project (even a new project, only with one other layer) and I dare to move that layer to another position in the TOC, then QGis freezes for a second and then my XP crashes. Things have to be rebooted then. Does not appear in 2.2.*

### **History**

### **#1 - 2014-08-25 12:40 AM - Filip Mahieu**

*- File TblMonsternamepunten.sql added*

*Even with empty SQL-geodatalayer. Example added.*

#### **#2 - 2014-08-25 05:44 AM - Filip Mahieu**

*- % Done changed from 0 to 100*

*- Status changed from Open to Closed*

*Seems to be a local problem. Other people here don't have the problem. Could be because I have installed 2.2 also and common used registry causes problems (suggestion made by collegue)?*

## **Files**

*TblMonsternamepunten.sql 1.49 KB 2014-08-24 Filip Mahieu*